# **АДМИНИСТРАЦИЯ СУЗЕМСКОГО РАЙОНА БРЯНСКОЙ ОБЛАСТИ Муниципальное бюджетное общеобразовательное учреждение «Суземская средняя общеобразовательная школа №2 имени В.И. Денисова»**

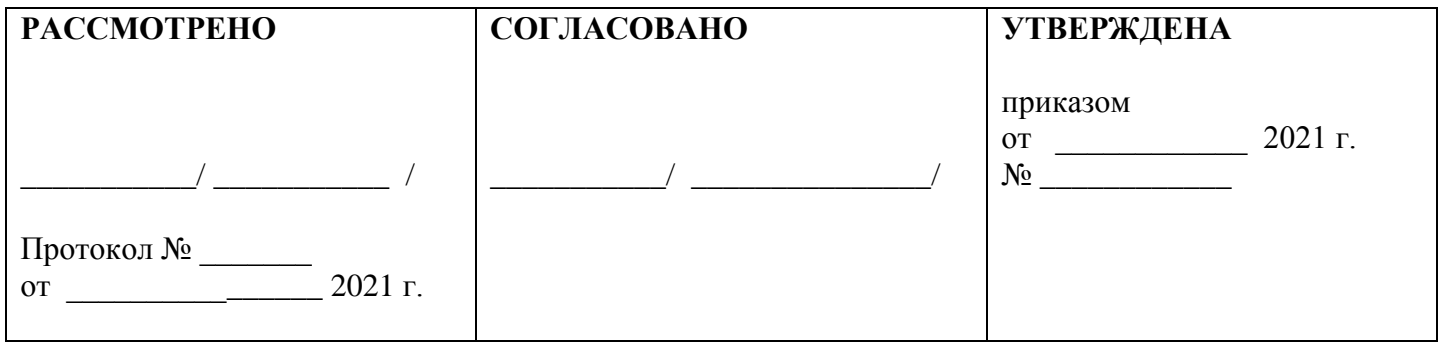

**Дополнительная общеобразовательная общеразвивающая программа технической направленности «Мой компьютер»**

**Возраст обучающихся - 9-11 лет Срок реализации - 1 год** 

**Составитель: учитель начальных классов Макеева Виктория Владимировна**

> п. Суземка 2021 – 2022 уч.г.

 Одним из важнейших изобретений человечества является компьютер. Ни для кого не секрет, что сегодня все больше детей вырастает, так и не познав подлинных возможностей компьютера. Чаще всего дети играют в компьютерные игры, общаются в социальных сетях, просматривают множество бесполезной информации. Таким образом, бесконтрольное времяпрепровождение детей за компьютером способствует искажению представления учащихся об «информационном пространстве» в целом и компьютере, как средстве получения этой информации. В результате компьютер остается для них нереализованным источником знаний. Возникает потребность усилить воздействие компьютера как средства познания окружающего мира, источника знаний и эмоциональных впечатлений, а также важного инструмента для реализации своего творческого потенциала.

 Рабочая программа составлена с учётом Федерального Государственного стандарта, Примерной программы основного начального образования и авторской программы Н.В. Матвеева, Е.Н. Челак «Информатика и ИКТ», которая предназначена для общеобразовательных и специализированных школ и является первым звеном в цепи непрерывного курса обучения информатике и информационных технологий с 3-11 классы. Непрерывность обучения информатике со 3 по 11 класс — это необходимый шаг в развитии общего образования.

 Программа составлена с учетом санитарно-гигиенических требований, возрастных особенностей учащихся младшего школьного возраста и рассчитана на работу в учебном компьютерном классе. Во время занятия обязательными являются физкультурные минутки, гимнастика для глаз. Занятия проводятся в нетрадиционной форме с использованием разнообразных дидактических игр.

 Срок освоения программы – 1 год. Объем курса – 68 часов (2 раза в неделю по 45 мин).

### **Направленность программы**

 Дополнительная образовательная общеразвивающая программа «Мой компьютер» является программой технической направленности.

#### **Новизна программы**

 Программа содержит дополнительный изучаемый материал, значительно расширяет возможности формирования универсальных учебных и предметных навыков. Специфика курса состоит в том, что он строится на уникальной дидактической базе – предметно - практической деятельности, которая является для учащихся необходимым звеном целостного процесса духовного, нравственного и интеллектуального развития.

 Программа построена в соответствии с требованиями современного общества к образованию: обеспечение самоопределения личности, создание условий развития мотивации ребёнка к познанию и творчеству, создание

условий для его самореализации, оказание помощи в поиске своего места в современном информационном мире. Информационные процессы являются фундаментальной составляющей современной картины мира.

#### **Актуальность программы**

 В принятой Министерством образования РФ «Концепции о модификации образования» отмечено, что современные тенденции требуют более раннего внедрения изучения компьютеров и компьютерных технологий в учебный процесс.

 На сегодняшний день компьютерная грамотность нужна любому современному человеку, компьютер используется в самых разных областях: обучение, развлечение, работа, общение и т.д. Чтобы приобрести навыки работы на компьютере, необходимы начальные, базовые знания. Без них любой пользователь персонального компьютера будет чувствовать себя неуверенно, пытаться выполнять действия наугад. Работа такого пользователя очень часто является непродуктивной и приводит к ошибкам.

 Ребенок в современном информационном обществе должен уметь работать на компьютере, находить нужную информацию в различных информационных источниках (электронных энциклопедиях, Интернете), обрабатывать ее и использовать приобретенные знания и навыки в жизни.

 Педагоги дополнительного образования могут помочь ребятам овладеть компьютером и научить применять эти знания на практике.

### **Педагогическая целесообразность**

 Информатика не входит в учебный план начальной школы. Поэтому особое значение приобретает деятельность обучающихся по данной дополнительной образовательной программе. Учащиеся младших классов выражают большой интерес к работе на компьютере и обладают психологической готовностью к активной встрече с ним. Общение с компьютером увеличивает потребность в приобретении знаний, продолжении образования.

 Начало изучения информатики в младших классах, помимо необходимости в условиях информатизации школьного образования широкого использования знаний и умений по информатике в других учебных предметах на более ранней ступени, обусловлена также положительным опытом обучения информатике детей этого возраста, как в нашей стране, так и за рубежом, и существенной ролью изучения информатики в развитии мышления, формировании научного мировоззрения школьников именно этой возрастной группы.

#### **Цель программы**

 Формирование основ информационно-коммуникационной компетентности *(*овладение младшими школьниками навыками работы на компьютере, умением работать с различными видами информации и освоение основ проектнотворческой деятельности).

## **Задачи программы**

 **Обучающие задачи**: формировать общеучебные и общекультурные навыки работы с информацией *(формирование умений грамотно пользоваться источниками информации, правильно организовать информационный процесс);*  Познакомить школьников с видами и основными свойствами информации, научить их приёмам организации информации и планирования деятельности; дать школьникам представление о современном информационном обществе, информационной безопасности личности и государства; дать школьникам первоначальное представление о компьютере и современных информационных и коммуникационных технологиях; научить учащихся работать с программами WORD, PAINT, POWER POINT.

 **Развивающие:** развивать творческие и интеллектуальные способности детей, используя знания компьютерных технологий; развивать творческие способности путем создания собственных мини-проектов;

 **Воспитательные**: воспитать критическое отношение к информации и избирательность её восприятия; уважение к информации о частной жизни и информационным результатам других людей; осмысление мотивов своих действий при выполнении заданий с жизненными ситуациями.

## **Отличительная особенность программы**

 Программа дополнительного образования «Мой компьютер» разработана с учётом образовательных потребностей учащихся, их родителей и социума. Содержание программы подобрано таким образом, чтобы в полном объёме использовать возможности оборудования Центра образования цифрового и гуманитарного профилей «Точка роста», на базе которого реализуется программа.

# **Возраст детей, участвующих в реализации данной дополнительной образовательной общеразвивающей программы** – 9-11 лет.

**Сроки реализации дополнительной образовательной программы** Программа рассчитана на 1 год обучения по 2 часа в неделю.

### **Формы и режим занятий**

 На занятиях используется коллективная, фронтальная, групповая, парная и индивидуальная (в том числе дифференцированная по трудности и по видам техники) формы работы (фронтальная беседа, работа за ПК индивидуально и попарно, демонстрация презентации всей группе).

Используются также следующие формы занятий:

- вводное занятие,
- комбинированное учебное занятие,
- занятие-презентация,
- экскурсия, виртуальная экскурсия,
- демонстрация,
- игры,
- проектная деятельность.

*Режим занятий:*

Занятия проводятся: 2 раз в неделю по 45 минут.

## **Ожидаемые результаты и способы определения их результативности**

# **Предметные результаты**

*Обучающиеся будут знать:*

- правила техники безопасности;
- основные устройства  $\Pi K$ ;
- правила работы за компьютером;
- виды информации и действия с ней;
- назначение и возможности графического редактора PAINT;
- возможности текстового редактора WORD;
- назначение и работу программы Power Point;

*обучающиеся научатся:*

- соблюдать требования безопасности труда и пожарной безопасности;
- включить, выключить компьютер;
- работать с устройствами ввода/вывода (клавиатура, мышь, дисководы);
- свободно набирать информацию на русском и английском регистре;

 запускать нужные программы, выбирать пункты меню, правильно закрыть программу.

- работать с программами Word, Paint, , Power Point,;
- создавать презентацию, используя все возможности Power Point;
- работать в сети Интернет, находить нужную информацию;
- пользоваться почтой;
- составлять и защищать творческие мини-проекты.

# **Личностные результаты**

 К личностным результатам освоения информационно-коммуникационных технологий как инструмента в учёбе и повседневной жизни можно отнести:

критическое отношение к информации и избирательность её восприятия;

 уважение к информации о частной жизни и информационным результатам других людей;

 осмысление мотивов своих действий при выполнении заданий с жизненными ситуациями;

 начало профессионального самоопределения, ознакомление с миром профессий, связанных с информационно-коммуникационными технологиями.

# **Метапредметные результаты**

1.Технологический компонент

Регулятивные универсальные учебные действия:

 освоение способов решения проблем творческого характера в жизненных ситуациях;

 формирование умений ставить цель - создание творческой работы, планировать достижение этой цели, создавать вспомогательные эскизы в процессе работы;

 оценивание получающегося творческого продукта и соотнесение его с изначальным замыслом, выполнение по необходимости коррекции либо продукта, либо замысла.

Познавательные универсальные учебные действия:

 поиск информации в индивидуальных информационных архивах учащегося, информационной среде образовательного учреждения, в федеральных хранилищах информационных образовательных ресурсов;

 использование средств информационно-коммуникационных технологий для решения коммуникативных, познавательных и творческих задач.

 создание медиасообщений, включающих текст, цифровые данные, записанные и созданные изображения и звуки, ссылки между элементами сообщения;

подготовка выступления с аудиовизуальной поддержкой.

2. Логико-алгоритмический компонент

Регулятивные универсальные учебные действия:

- планирование последовательности шагов алгоритма для достижения цели;
- поиск ошибок в плане действий и внесение в него изменений.

Познавательные универсальные учебные действия:

- моделирование преобразование объекта по его характеристике;
- установление причинно-следственных связей;
- построение логической цепочки рассуждений.

Коммуникативные универсальные учебные действия:

- аргументирование своей точки зрения;
- выслушивание собеседника и ведение диалога;

 признание возможности существования различных точек зрения и права каждого иметь свою.

#### **Способы определения результативности**

 Анкетирование, тестирование, написание и иллюстрирование статей (WORD, POINT), редактирование текстов, создание презентаций POWER POINT, конкурсы работ учащихся, выставки, конференции, презентации и т.д. Теоретические знания оцениваются через участие во внеклассных мероприятиях - игра «Умники и умницы», игра по станциям «Веселая информатика», игра «Открытие видов информации», «Путешествие в страну Зазеркалье», «Юные информатики».

#### **Формы подведения итогов реализации программы**

Самостоятельные творческие, проектные работы,

Выставки, конкурсы.

Работы – участники конкурсов, выставок, документы – свидетельства, дипломы с выставок и т.д.).

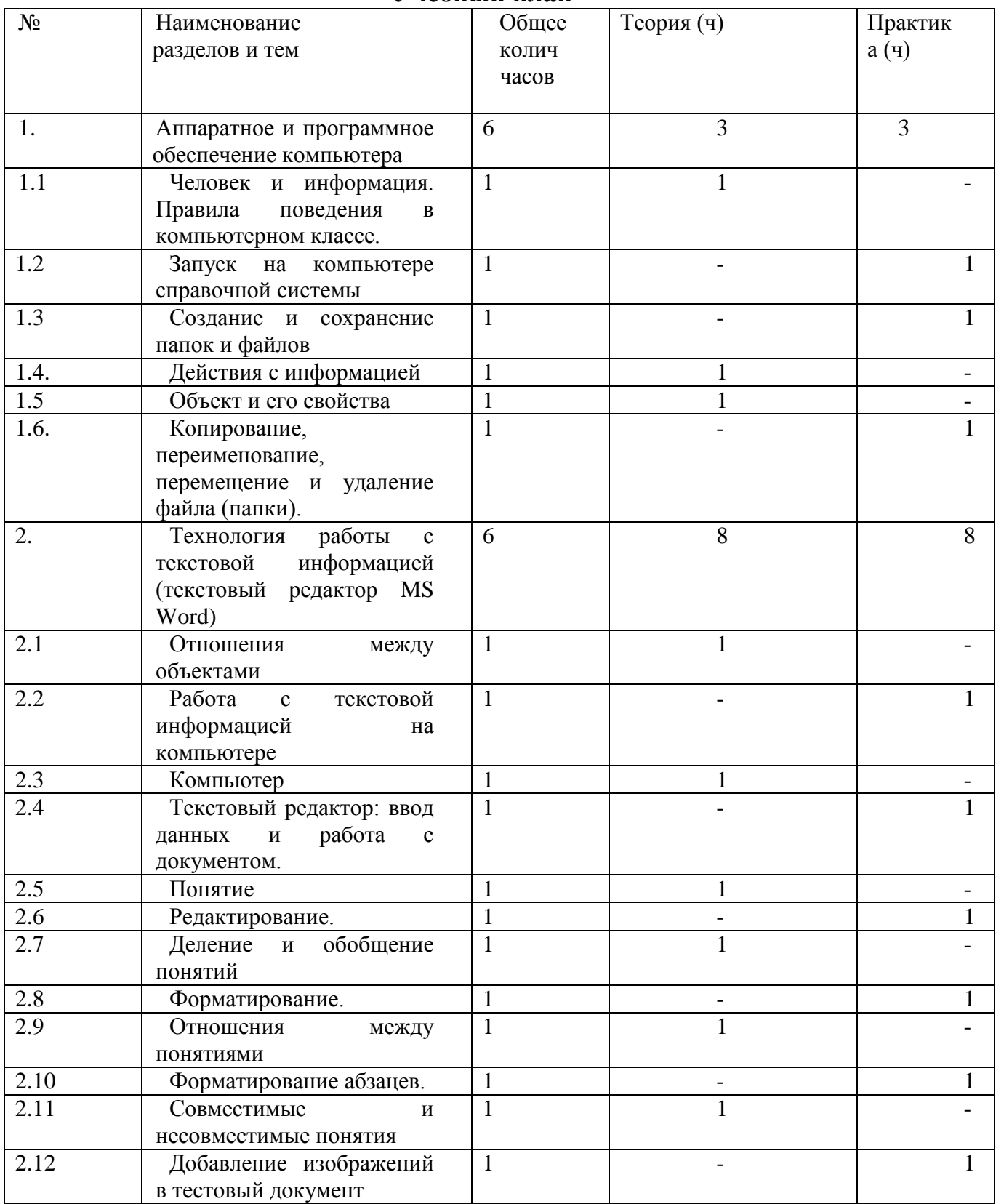

#### **Учебный план**

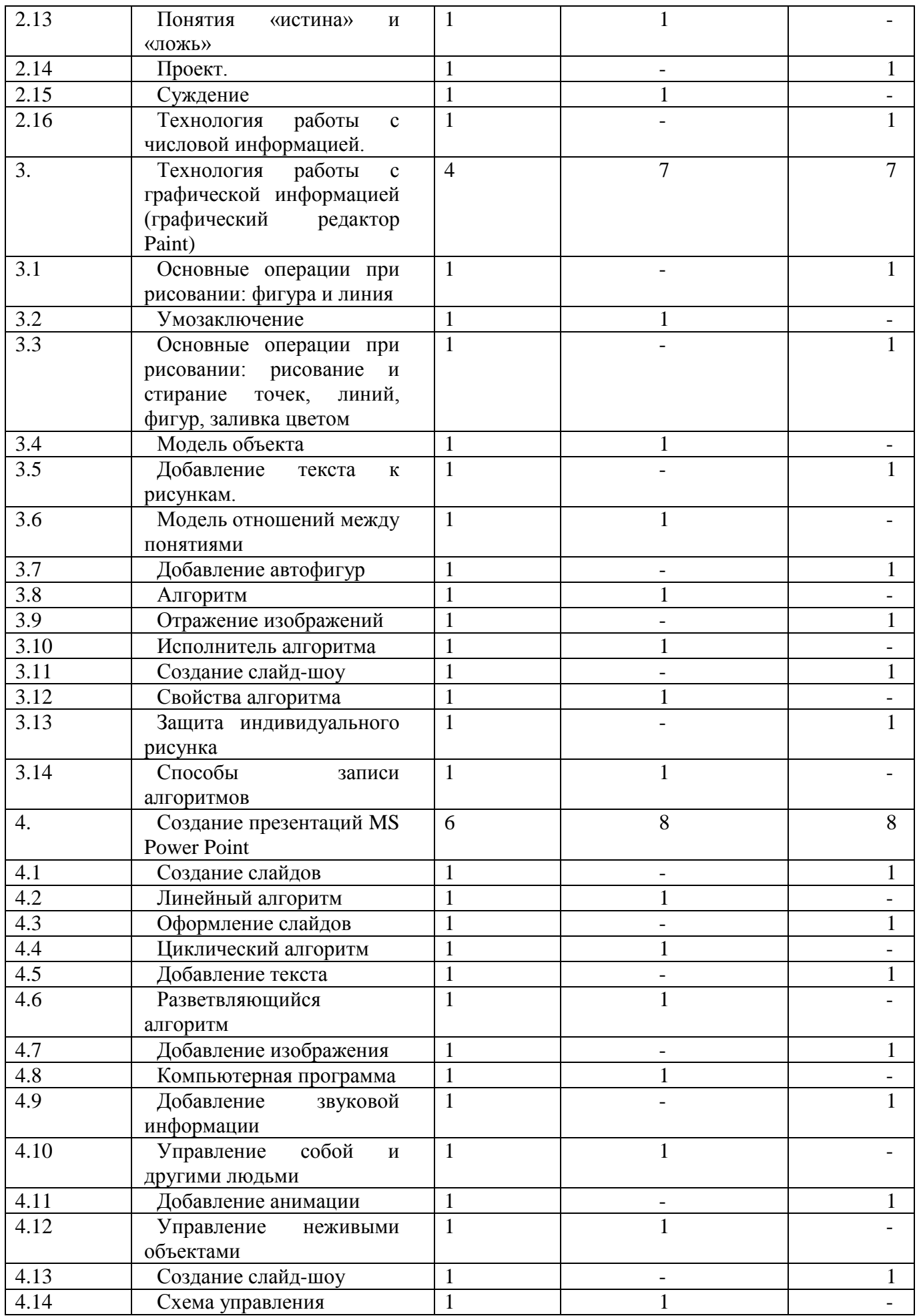

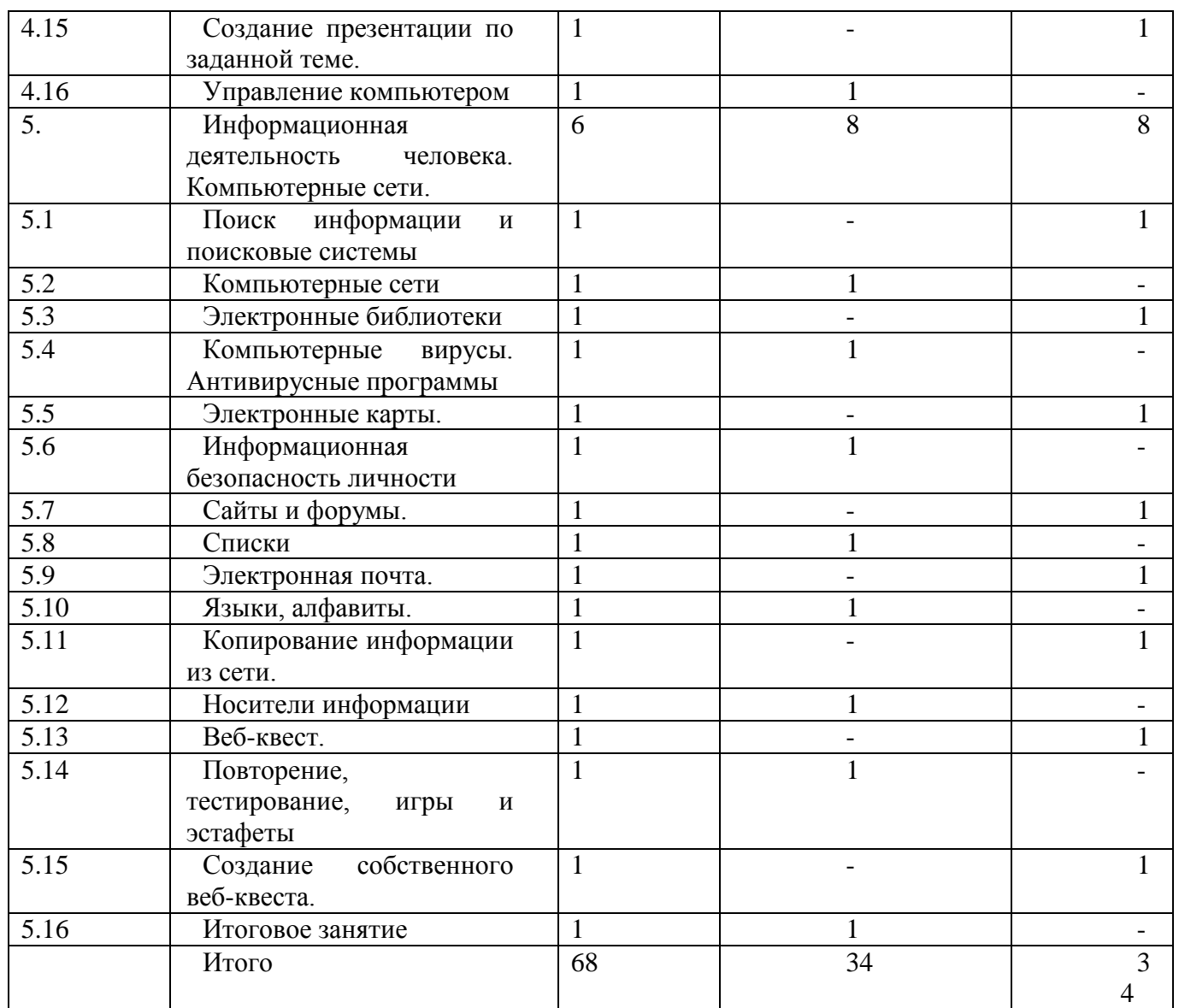

### **Содержание учебного плана**

### **Аппаратное и программное обеспечение компьютера**

Теория.

Аппаратное и программное обеспечение компьютера. Человек и информация. Правила поведения в компьютерном классе. Действия с информацией. Действия с информацией

Практика.

Запуск на компьютере справочной системы. Создание и сохранение папок и файлов. Копирование, переименование, перемещение и удаление файла (папки).

# **Технология работы с текстовой информацией (текстовый редактор MS Word)**

Теория

Отношения между объектами. Компьютер. Понятие. Деление и обобщение понятий. Отношения между понятиями. Совместимые и несовместимые понятия. Понятия «истина» и «ложь». Суждение.

Практика.

Работа с текстовой информацией на компьютере. Текстовый редактор: ввод данных и работа с документом. Редактирование. Форматирование. Форматирование абзацев. Добавление изображений в тестовый документ. Проект. Технология работы с числовой информацией.

# **Технология работы с графической информацией (графический редактор Paint)**

## Теория

Умозаключение. Модель объекта. Модель отношений между понятиями. Алгоритм. Исполнитель алгоритма. Свойства алгоритма. Способы записи алгоритмов.

## Практика.

Основные операции при рисовании: фигура и линия. Основные операции при рисовании: рисование и стирание точек, линий, фигур, заливка цветом. Добавление текста к рисункам. Добавление автофигур. Отражение изображений. Создание слайд-шоу. Зашита индивидуального рисунка.

# **Создание презентаций MS Power Point**

# Теория

Линейный алгоритм. Циклический алгоритм. Разветвляющийся алгоритм. Компьютерная программа. Управление собой и другими людьми. Управление неживыми объектами. Схема управления. Управление компьютером

# Практика

Создание слайдов. Оформление слайдов. Добавление текста. Добавление изображения. Добавление звуковой информации. Добавление анимации. Создание слайд-шоу. Создание презентации по заданной теме.

# **Информационная деятельность человека. Компьютерные сети.**

### Теория

Компьютерные сети. Компьютерные вирусы. Антивирусные программы. Информационная безопасность личности. Списки. Языки, алфавиты. Носители информации. Повторение, тестирование, игры и эстафеты. Итоговое занятие

# Практика

Поиск информации и поисковые системы. Электронные библиотеки. Электронные карты. Сайты и форумы. Электронная почта. Копирование информации из сети. Веб-квест. Создание собственного веб-квеста.

# **Календарный учебный график**

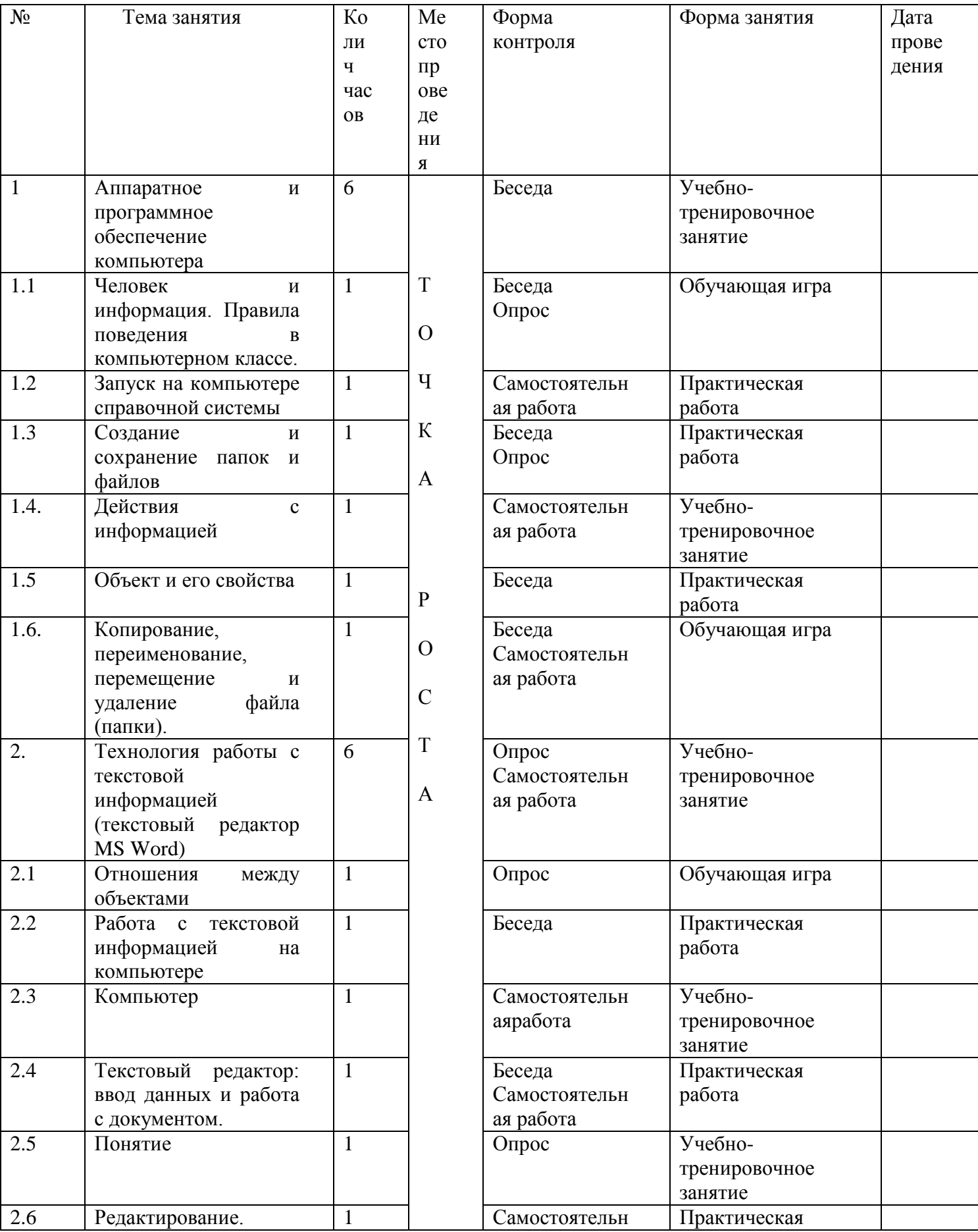

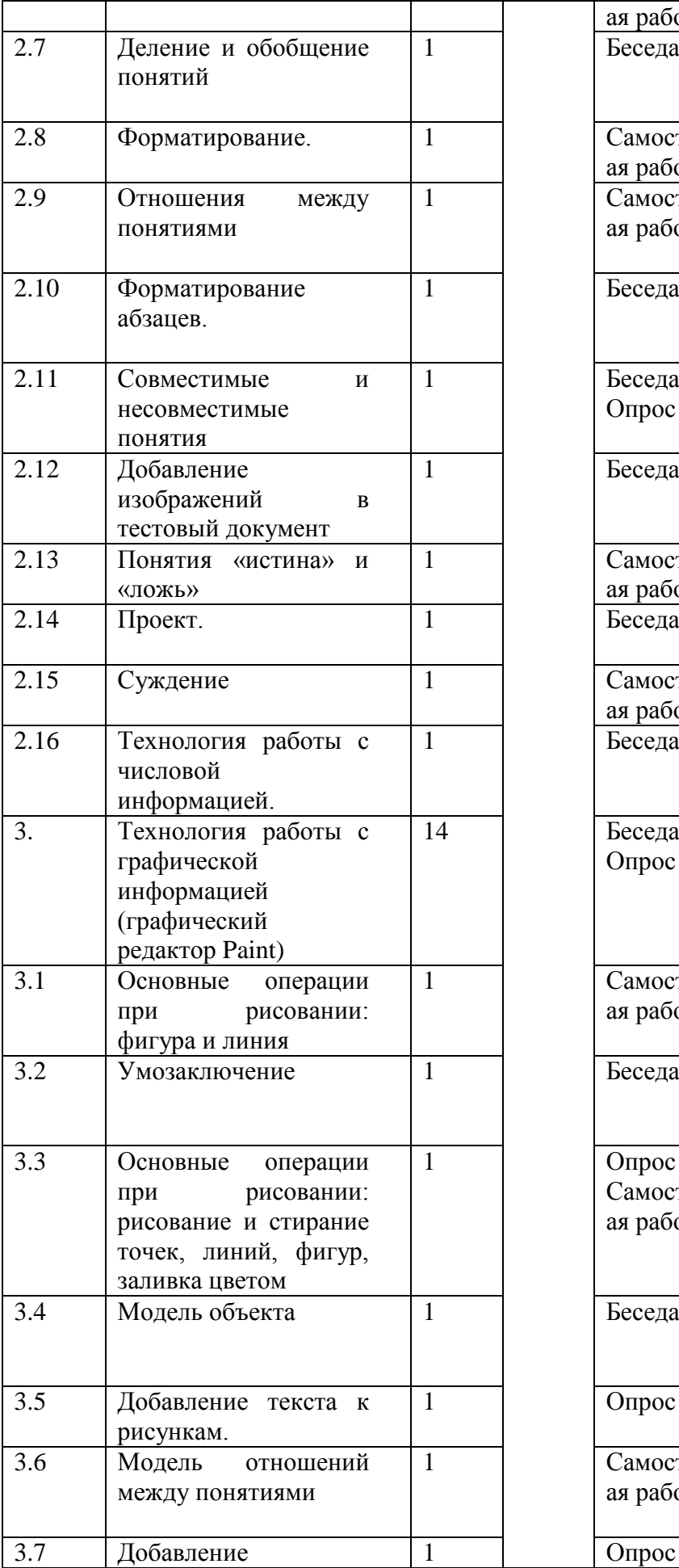

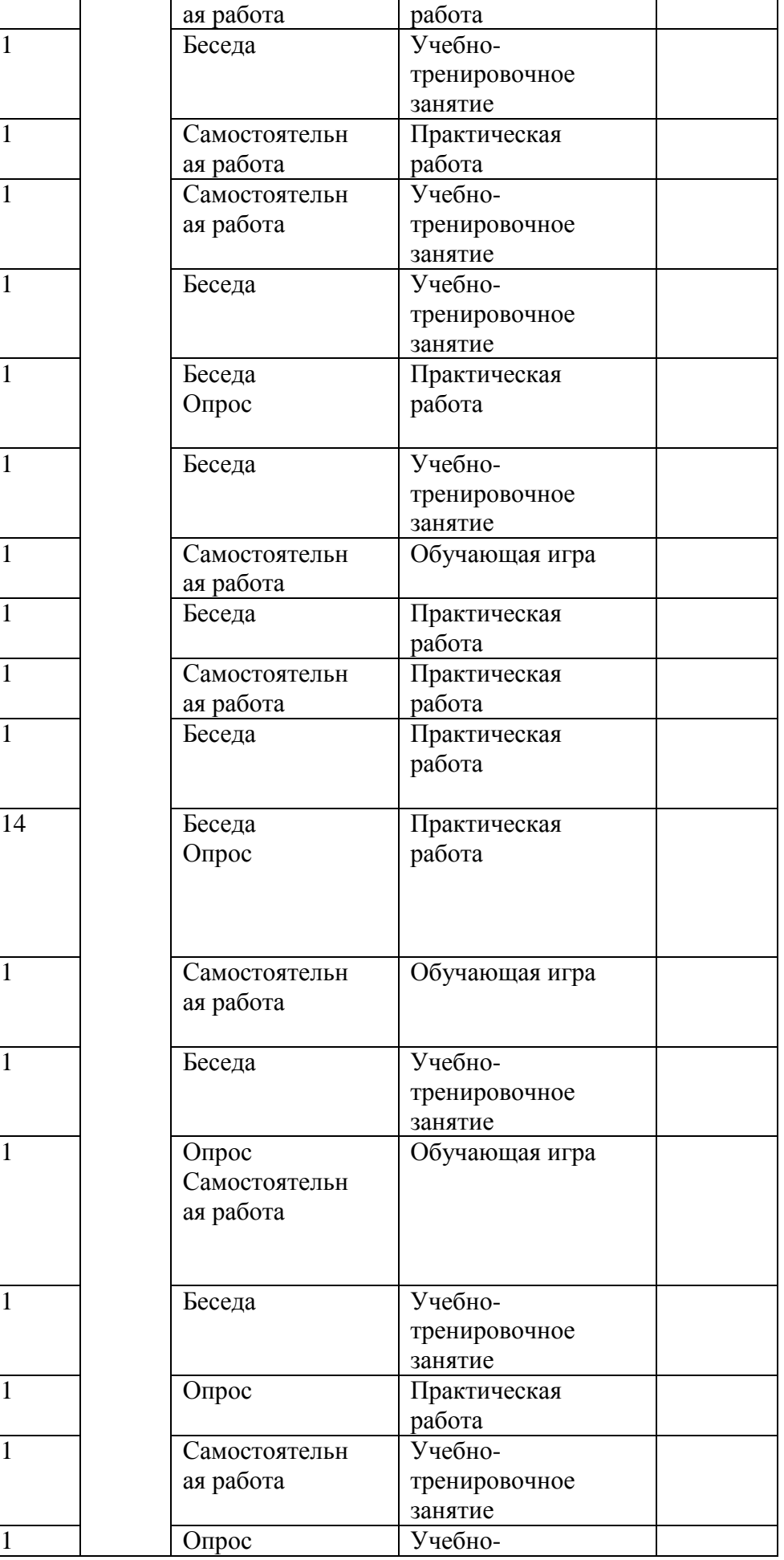

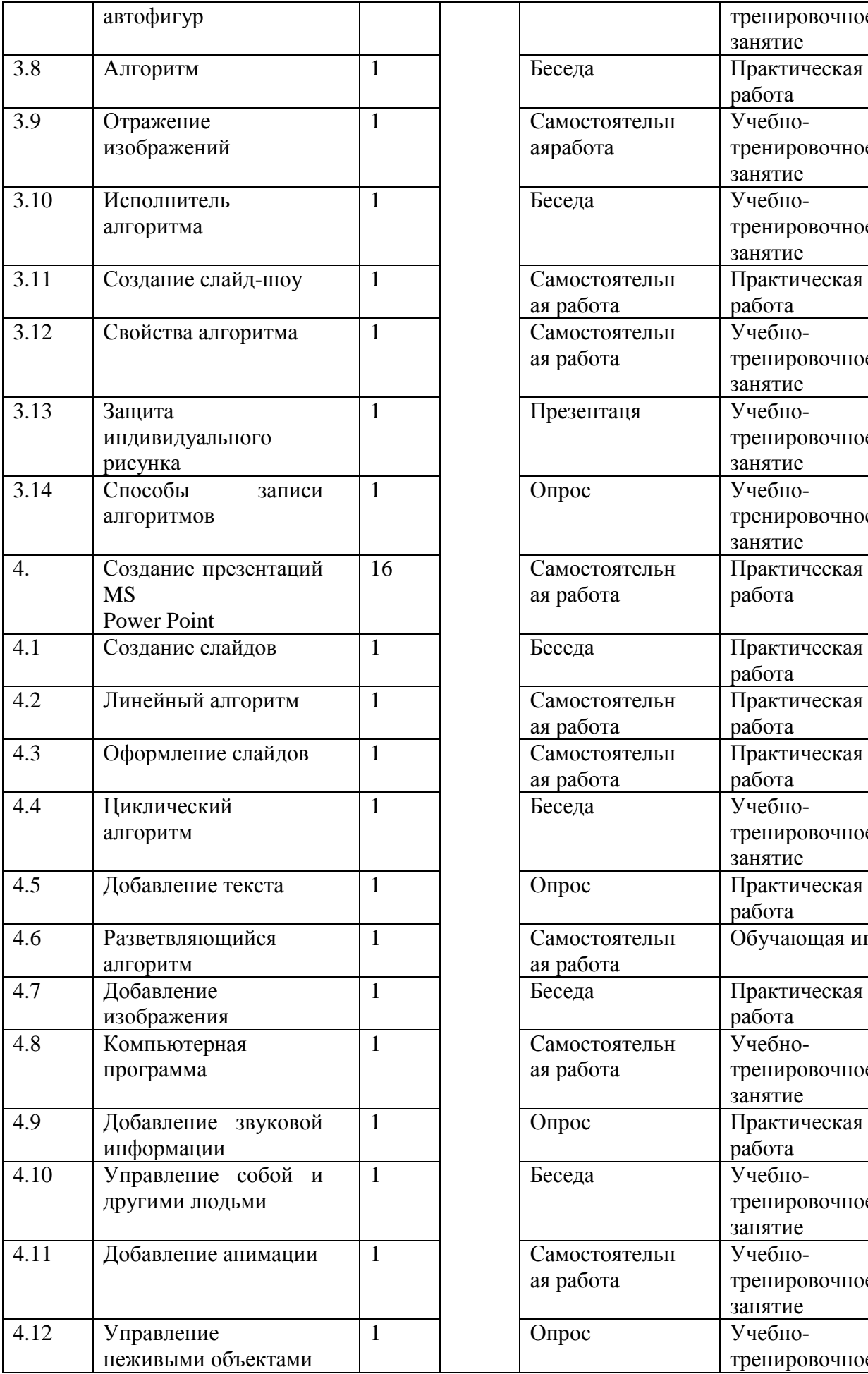

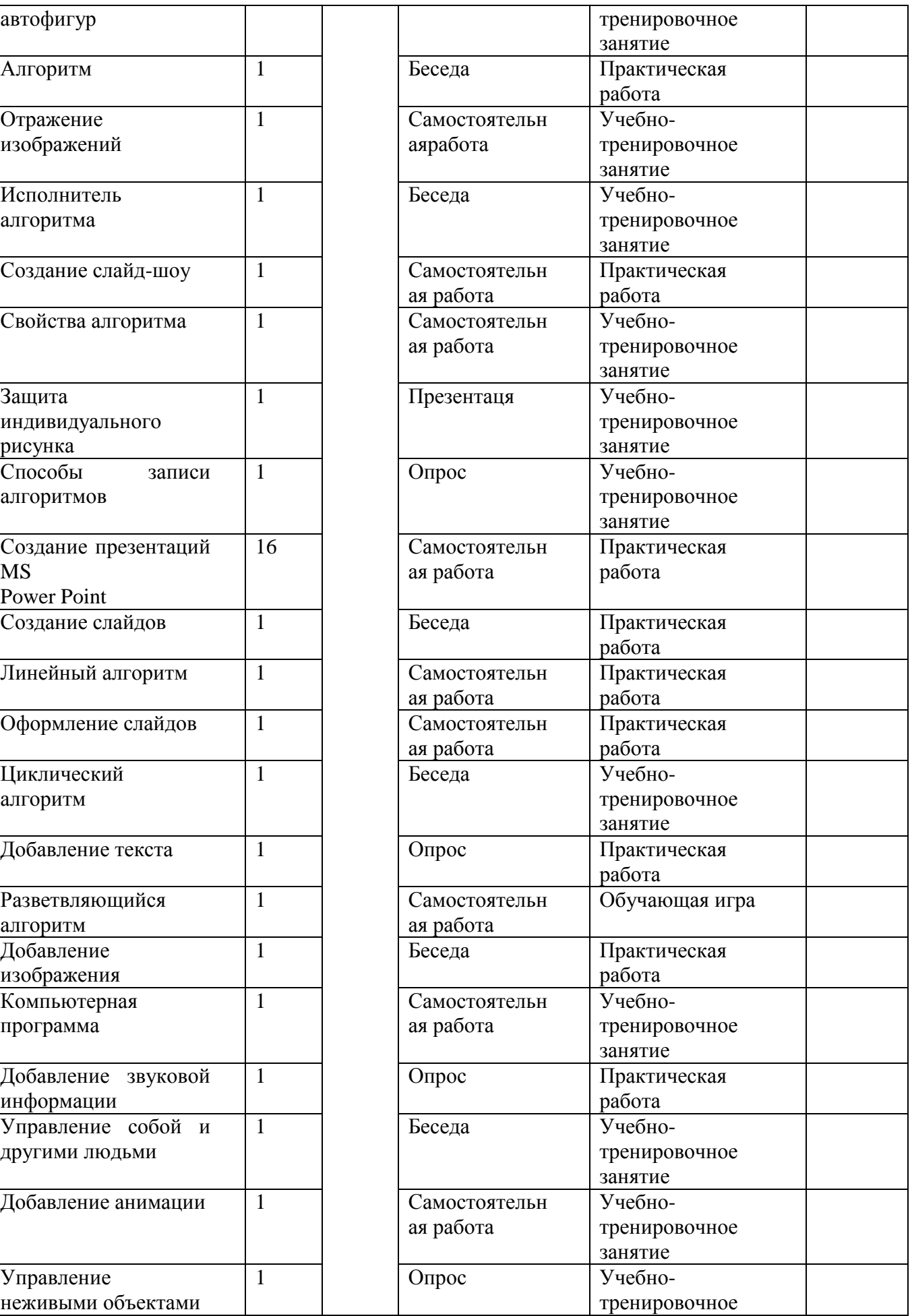

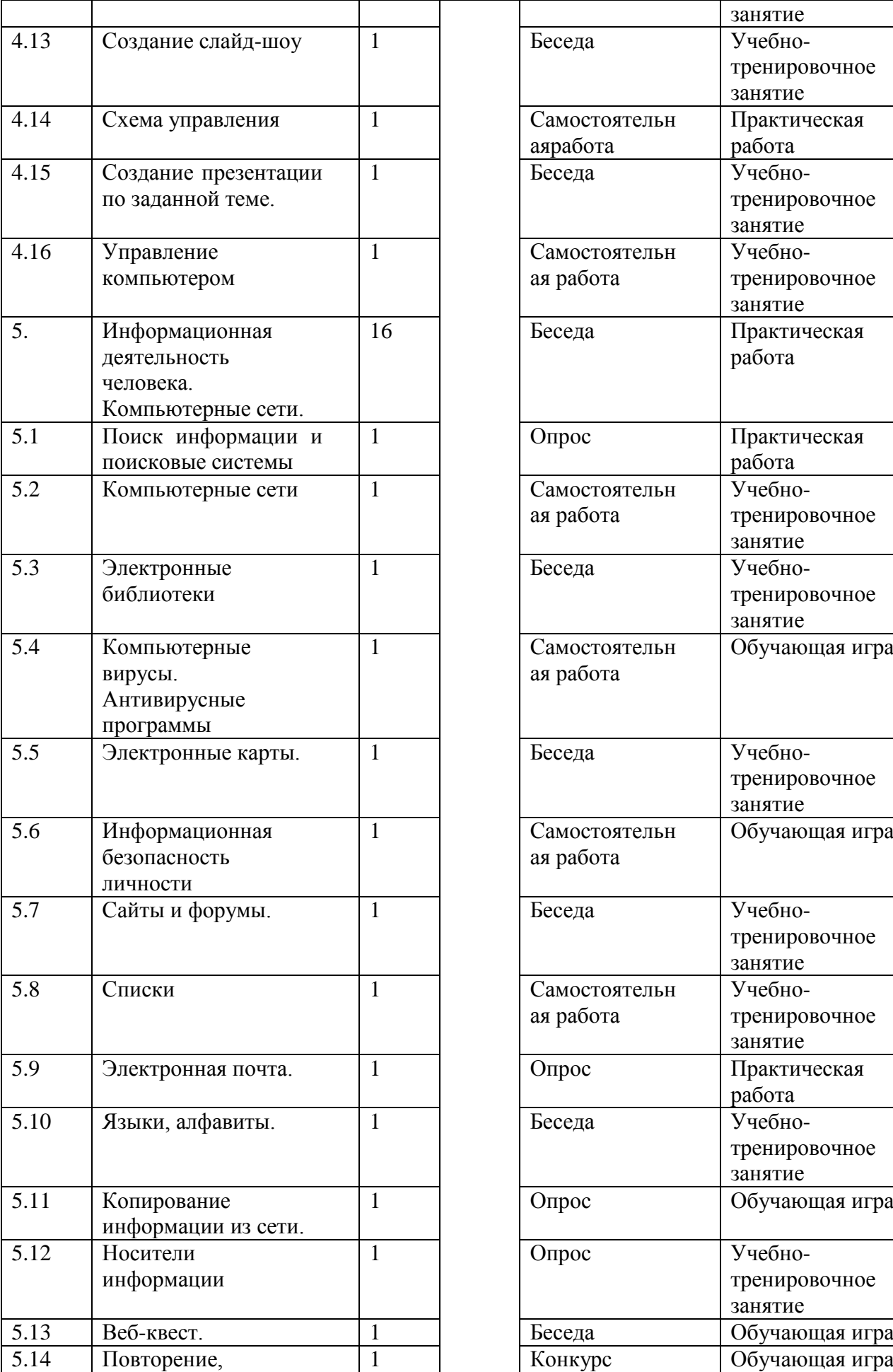

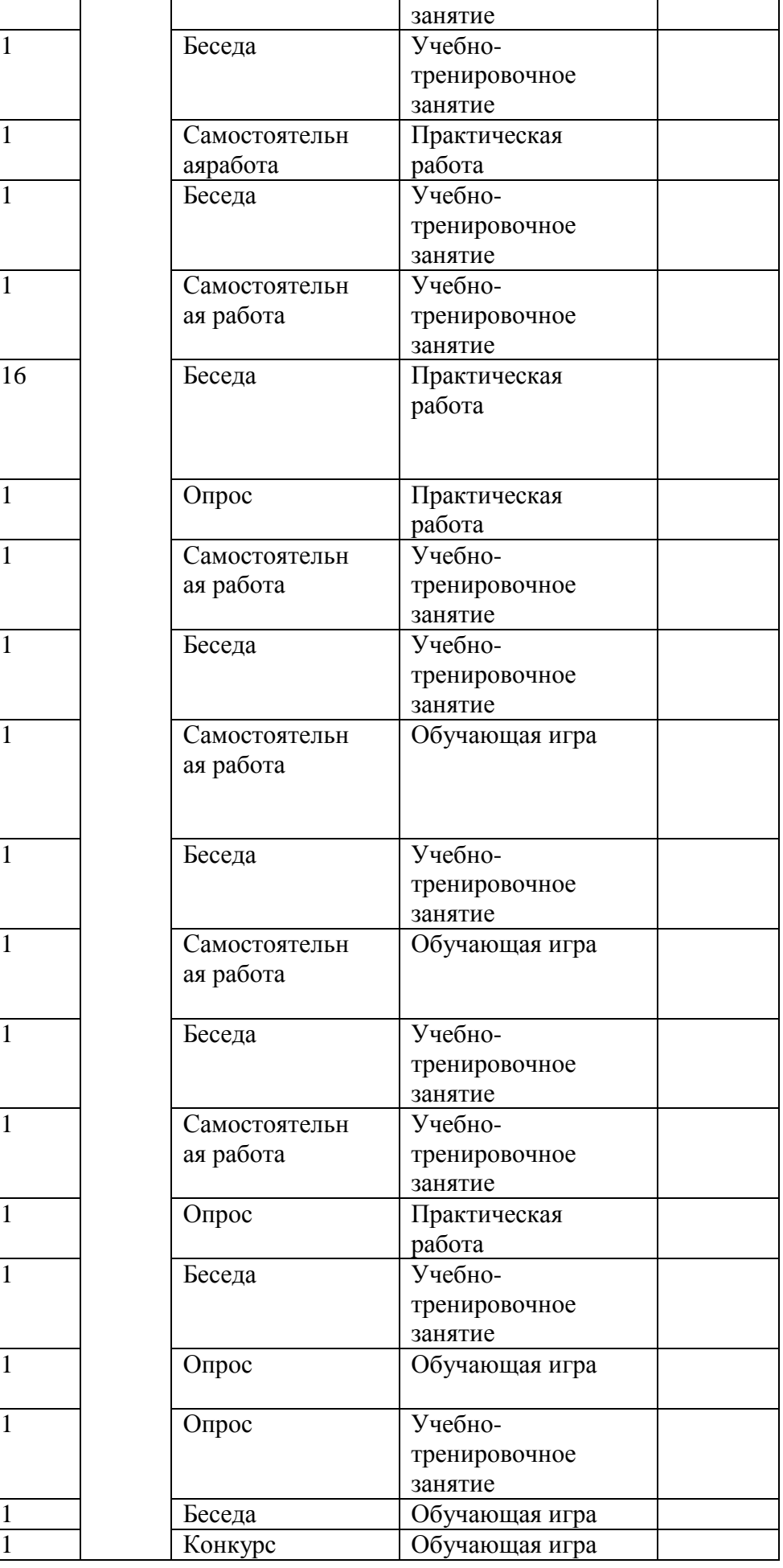

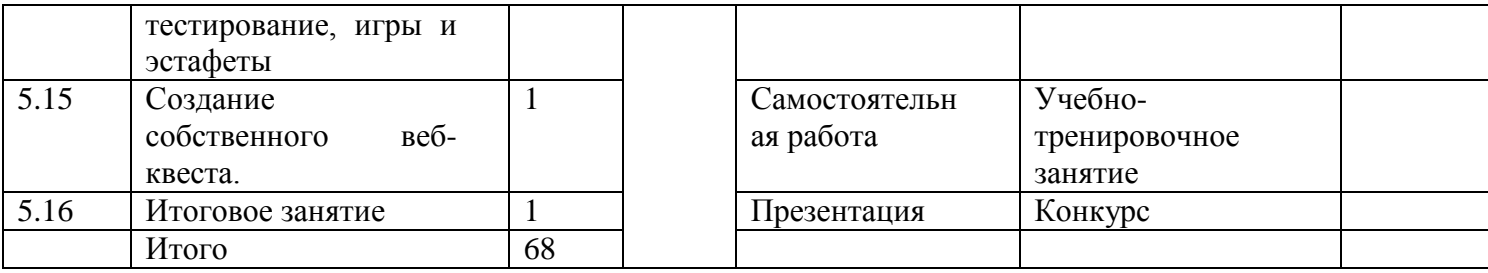

#### **Методическое обеспечение программы**

## **Учебные пособия:**

специальная литература;

видеоматериалы (видеозаписи занятий, мероприятий и др.);

электронные средства образовательного назначения (слайдовые презентации).

### **Дидактические материалы:**

Наглядные пособия

обучающие компьютерные программы;

алгоритмы, схемы, образцы, инструкции;

дидактические игры;

компьютерные развивающие игры.

Раздаточный материал

карточки с индивидуальными заданиями;

индивидуальные пособия для учащихся;

задания для самостоятельной работы;

бланки тестов и анкет;

бланки диагностических и творческих заданий;

#### **Методические материалы**

планы занятий (в т.ч. открытых);

задания для отслеживания результатов освоения каждой темы;

 задания для проведения промежуточной и итоговой аттестации обучающихся; методические рекомендации к занятиям.

 Занятия состоят из теоретической и практической частей, причём большее количество времени занимает практическая часть. При проведении занятий традиционно используются три формы работы:

• демонстрационная, когда обучающиеся слушают объяснения педагога и наблюдают за демонстрационным экраном или экранами компьютеров на ученических рабочих местах;

• фронтальная, когда обучающиеся синхронно работают под управлением педагога;

• самостоятельная, когда обучающиеся выполняют индивидуальные задания в течение части занятия или нескольких занятий.

. Теоретическая часть занятия проводится в форме беседы без компьютеров со всей группой одновременно.

Во время практической части обучающимся дается общее задание, которое они выполняют по алгоритму под контролем педагога (одновременно).

При выполнении самостоятельных проектов применяется индивидуальный подход к обучающимся. Основной вид работ – это практические работы.

## **Методы обучения**

При реализации программы используется следующие **методы обучения:** -словесный (беседа, рассказ, обсуждение);

-наглядный (демонстрация схем, рисунков);

-репродуктивный (воспроизводящий);

-проблемно-поисковый (индивидуальный или коллективный способ решения проблемы, поставленной перед обучающимися);

-творческий.

# **Методы воспитания:**

-упражнение (отработка и закрепление полученных компетенций);

-мотивация (создание желания заниматься определенным видом деятельности);

-стимулирование (создание ситуации успеха).

**Технологии:** проблемного, диалогового, дифференцированного и индивидуализированного обучения, ИКТ, метод проектов.

*Для проведения занятий используются презентации и видео-уроки <http://festival.1september.ru/articles/598555/>*

*<http://pedsovet.su/load/15-1-0-2117>*

*<http://pedsovet.su/load/15-1-0-2117>*

*[http://zvonoknaurok.ru/load/didakticheskij\\_material\\_k\\_urokam/nachalnye\\_klassy/8](http://zvonoknaurok.ru/load/didakticheskij_material_k_urokam/nachalnye_klassy/80) [0](http://zvonoknaurok.ru/load/didakticheskij_material_k_urokam/nachalnye_klassy/80)*

*[http://zvonoknaurok.ru/load/didakticheskij\\_material\\_k\\_urokam/nachalnye\\_klassy/8](http://zvonoknaurok.ru/load/didakticheskij_material_k_urokam/nachalnye_klassy/80) [0](http://zvonoknaurok.ru/load/didakticheskij_material_k_urokam/nachalnye_klassy/80)*

# *Средства, необходимые для реализации программы*

 Интерактивная доска (или экран (на штативе или настенный)), мультимедиа проектор, персональный компьютер – рабочее место учителя, персональный компьютер – рабочее место учащегося, принтер лазерный.

# **Литература для педагога**

**1.** Н.В. Матвеева,Е.Н. Челак Информатика и ИКТ.- М: Бином. – 2009.

**2.** Рабочие тетрадив 2-х частях «Информатика и ИКТ». Н.В. Матвеева,Е.Н. Челак. М.: Бином. – 2009.

**3.** Методическое пособие для учителя «Информатика и ИКТ» 4 класс. Н.В. Матвеева,Е.Н. Челак, Н.К. Конопатова. – М.: Бином, 2010.

### **Литература**

1. Амелицкий Н.Н. Забавная арифметика.-М.: Наука, 1992.

2. Духнякова В.Л., Мылова И.Б. Информатика в младших классах. Л.:Институт усовершенствования учителей, 1992. 3. Синицина Е. Умные слова. Популярное пособие для родителей, гувернеров и воспитателей. — М.: Лист, 1997.

4. Тихомирова Л.Ф. Развитие познавательных способностей детей.

Популярное пособие для детей и педагогов. — Ярославль: Академия развития, 1997.